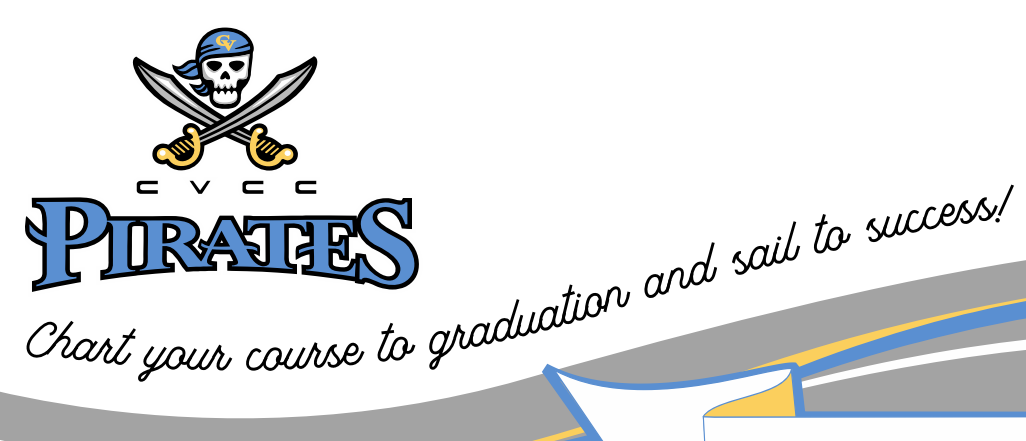

Accounting – Five Semester Option

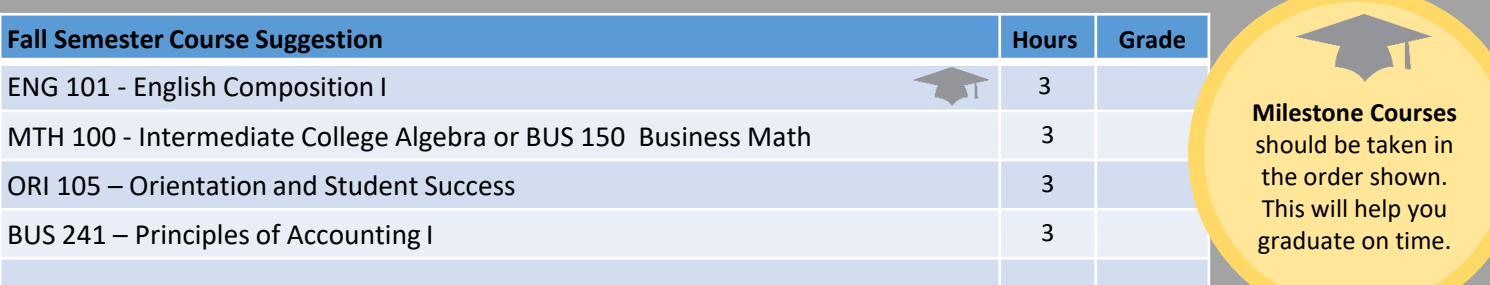

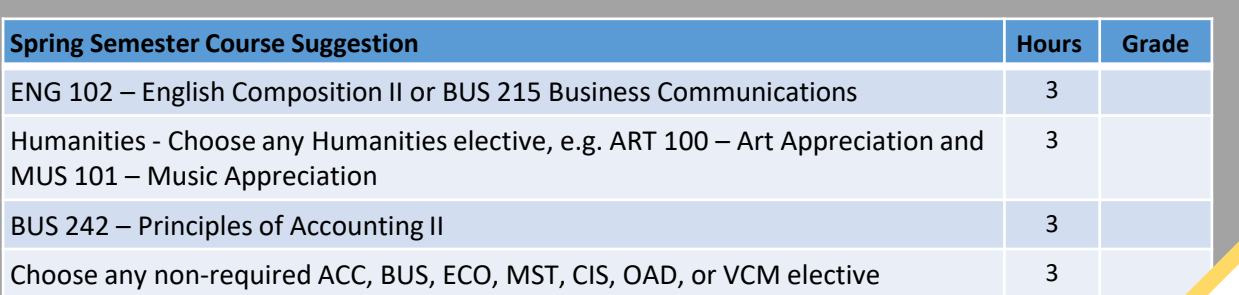

**Summer Semester Course Suggestion Contract Course Suggestion Hours Course Intervention Course Intervention Course Intervention Course Intervention Course Intervention Course Intervention Course Intervention Course I** 

BUS 248 – Managerial Accounting 3 CIS 146 – Microcomputer Applications 3 Choose one course from PSY, SOC, POL, or HIS 33

SPH 106/107 – Fundamentals of Oral Communication/Fundamentals of Public

Speaking

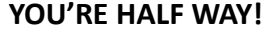

semester.

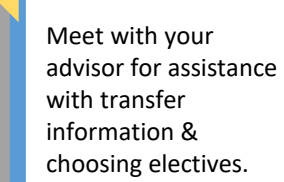

**When Registering:** If you cannot register for one of the courses listed in your degree plan substitute a course from another

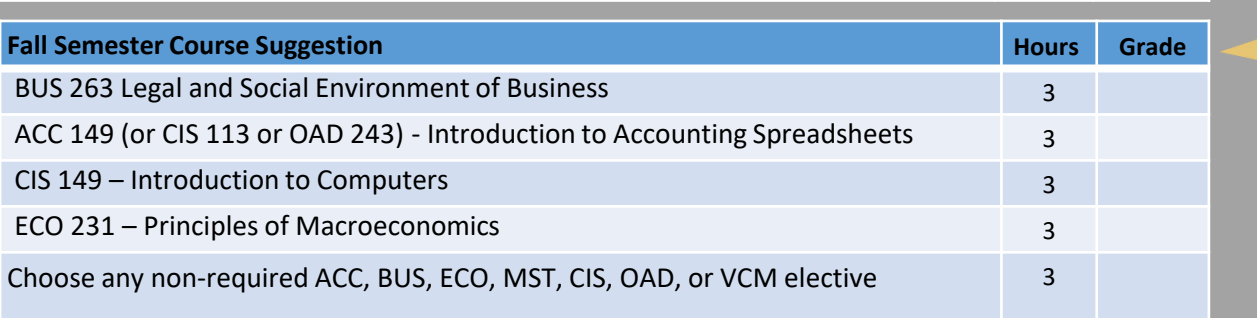

Remember To apply for Graduation !

CHATTAHOOCHEE VALLEY COMMUNITY COLLEGE 2602 College Drive Phenix City, Al 36869

WWW.CV.EDU

 $\bullet$ 

 $\bullet$ 

3

PHONE: 334.291.4900

Accounting Five Semester option

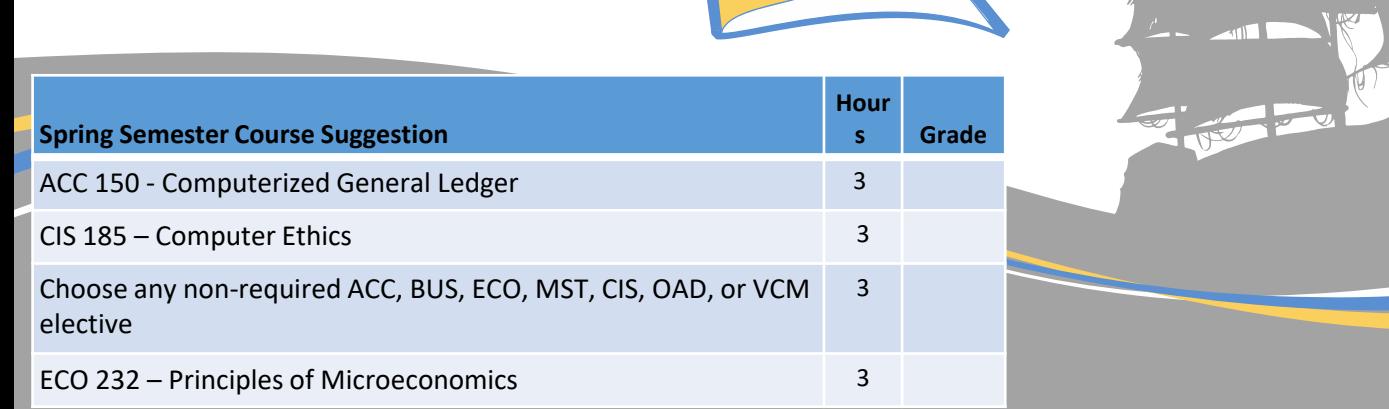

## OPTIONS FOR ELECTIVES

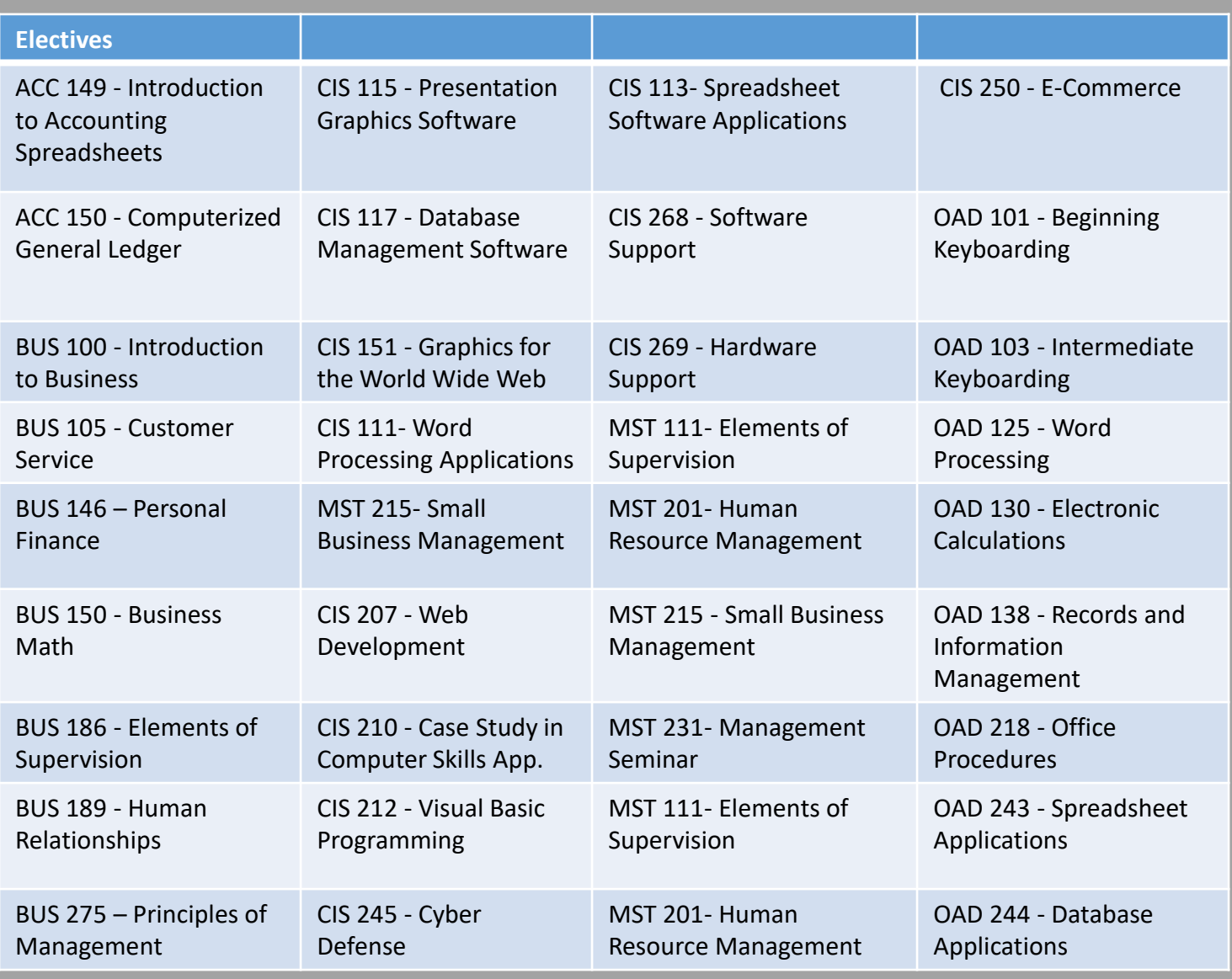

CHATTAHOOCHEE VALLEY COMMUNITY COLLEGE . 2602 College Drive Phenix City, Al 36869

WWW.CV.EDU

 $\bullet$ 

PHONE: 334.291.4900